## Malzeme / Malzeme Sınıfı Ağacı

Malzeme/malzeme sınıfı ağacı ile malzeme sınıfları ve bu sınıfların altında yer alacak malzemeler kaydedilir. Tanımlanan malzeme sınıfları ve malzemeler kırılmalı olarak erişim ağacında görüntülenir. Tanımlı malzeme sınıfı ya da malzemenin olmadığı durumda erişim ağacı boştur. Tüm malzemeler adındaki katalog öndeğer olarak tanımlıdır.

İlgili malzeme sınıfı seçildiğinde bu malzeme sınıfı altında yer alan alt malzeme sınıfları ve malzemeler listelenir.

Erişim Ağacı penceresinde Ekle seçeneği ile malzeme sınıfı / malzemeler kaydedilir. Malzeme sınıfları altında yer alacak alt malzeme sınıfları ilgili üst malzeme sınıfı seçili durumdayken "Ekle" seçeneği ile kaydedilir. Erişim ağacı menü seçenekleri aşağıdaki tabloda yer almaktadır.

Malzeme tanımları da yine malzemenin özeliklerini taşıdığı malzeme sınıfı seçili durumdayken "Ekle" seçeneği ile kaydedilir.

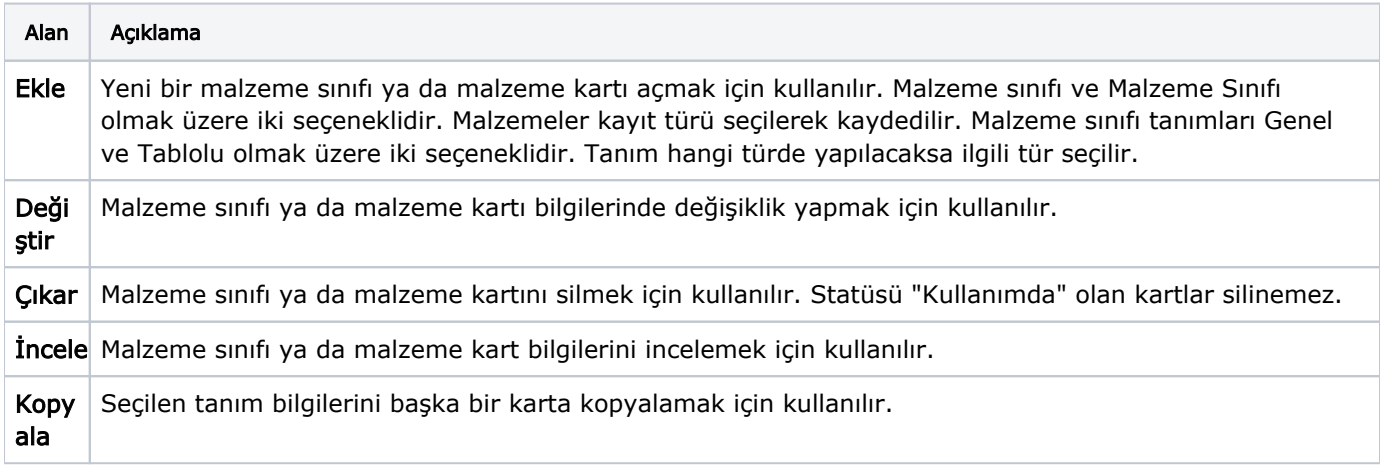